## 1. Задание 1

На рисунке слева изображена схема дорог Н-ского района, в таблице звёздочкой обозначено наличие дороги из одного населённого пункта в другой. Отсутствие звёздочки означает, что такой дороги нет. Определите, какие номера населённых пунктов в таблице могут соответствовать населённым пунктам В и Е на схеме. В ответе запишите

эти два номера в возрастающем порядке без пробелов и знаков препинания.

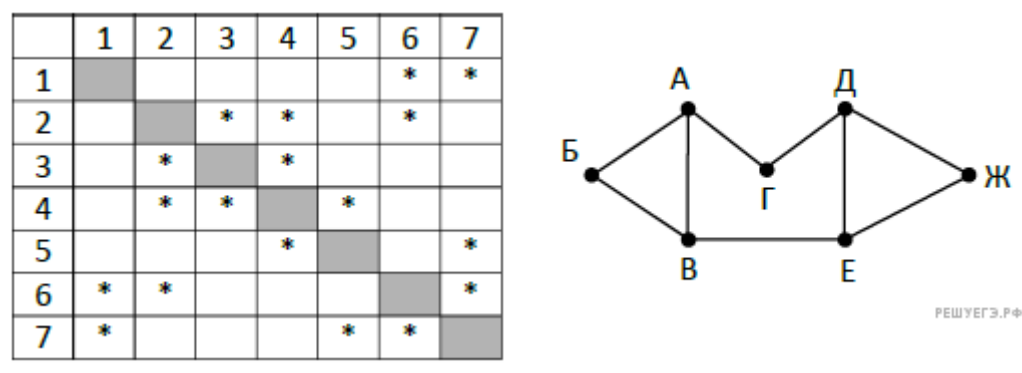

# 2. Задание 2

Логическая функция F задаётся выражением  $(x \equiv (w \vee v)) \vee ((w \rightarrow z) \wedge (v \rightarrow w))$ .

Дан частично заполненный фрагмент, содержащий неповторяющиеся строки таблицы истинности функции F.

Ж

Определите, какому столбиу таблицы истинности соответствует каждая из переменных x, y, z, w.

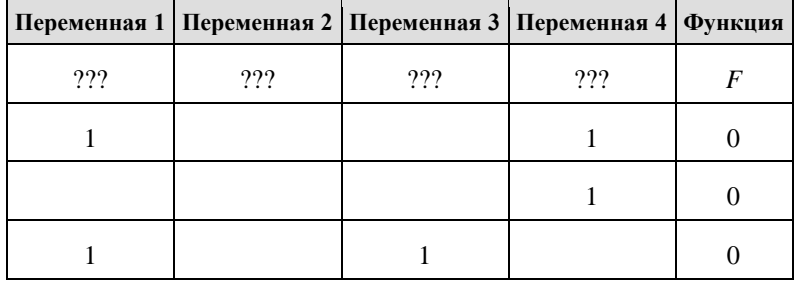

В ответе напишите буквы w, x, y, z в том порядке, в котором идут соответствующие им столбцы (сначала - буква, соответствующая первому столбцу; затем - буква, соответствующая второму столбцу, и т. д.). Буквы в ответе пишите подряд, никаких разделителей между буквами ставить не нужно.

Пример. Пусть задано выражение  $x \rightarrow y$ , зависящее от двух переменных х и у, и фрагмент таблицы истинности:

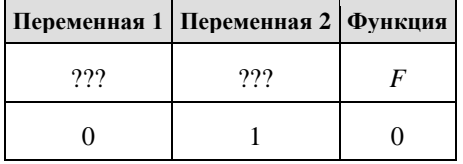

Тогда первому столбцу соответствует переменная у, а второму столбцу соответствует переменная х. В ответе нужно написать: ух.

# 3. Задание 3

В файле приведён фрагмент базы данных «Продукты» о поставках товаров в магазины районов города. База данных состоит из трёх таблиц.

#### 3.xlsx

Таблица «Движение товаров» содержит записи о поставках товаров в магазины в течение первой декады июня 2021 г., а также информацию о проданных товарах. Поле Тип операции содержит значение Поступление или Продажа, а в соответствующее поле Количество упаковок, шт. занесена информация о том, сколько упаковок товара поступило в магазин или было продано в течение дня. Заголовок таблицы имеет следующий вид.

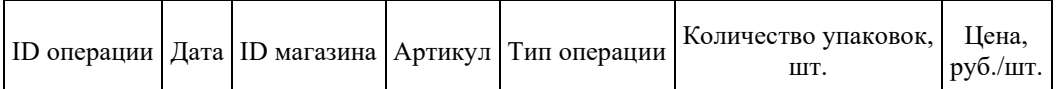

Таблица «Товар» содержит информацию об основных характеристиках каждого товара. Заголовок таблицы имеет следующий вид.

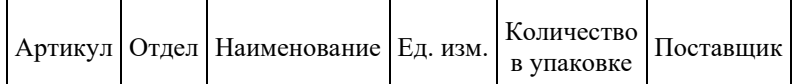

Таблица «Магазин» содержит информацию о местонахождении магазинов. Заголовок таблицы имеет следующий вид.

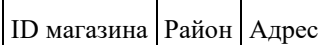

## На рисунке приведена схема указанной базы данных.

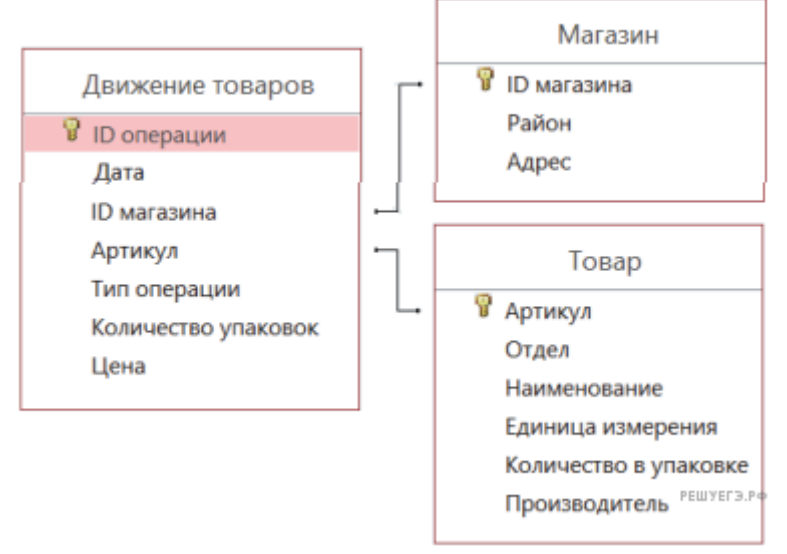

Используя информацию из приведённой базы данных, определите на сколько увеличилось количество упаковок бурого риса, имеющихся в наличии в магазинах Октябрьского района, за период с 1 по 10 июня включительно.

В ответе запишите только число.

#### **4. Задание 4**

По каналу связи передаются сообщения, содержащие только семь букв: А, Б, В, Д, О, Р, Т. Для передачи используется двоичный код, удовлетворяющий условию Фано. Кодовые слова для некоторых букв известны:  $5-01$ ,  $D-001$ ,  $P-100$ . Какое наименьшее количество двоичных знаков потребуется для кодирования слова ВОДОВОРОТ?

**Примечание.** Условие Фано означает, что ни одно кодовое слово не является началом другого кодового слова.

# **5. Задание 5**

Автомат обрабатывает натуральное число *N* по следующему алгоритму:

1. Строится двоичная запись числа *N*.

2. Складываются все цифры полученной двоичной записи. В конец записи (справа) дописывается остаток от деления суммы на 2.

3. Предыдущий пункт повторяется для записи с добавленной цифрой.

4. Результат переводится в десятичную систему и выводится на экран.

Пример. Дано число *N* = 13. Алгоритм работает следующим образом:

1. Двоичная запись числа *N*: 1101.

2. Сумма цифр двоичной записи 3, остаток от деления на 2 равен 1, новая запись 11011.

3. Сумма цифр полученной записи 4, остаток от деления на 2 равен 0, новая запись 110110.

4. На экран выводится число 54.

Какое наименьшее число, большее 97, может появиться на экране в результате работы автомата?

## **6. Задание 6**

Определите, при каком наибольшем введённом значении переменной *s* программа выведет число 64. Для Вашего удобства программа представлена на четырёх языках программирования.

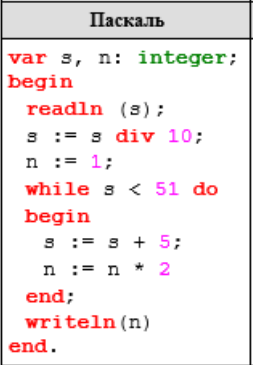

#### **7. Задание 7**

Производится четырёхканальная (квадро) звукозапись с частотой дискретизации 32 кГц и 32 битным разрешением. Запись длится 2 минуты, её результаты записываются в файл, сжатие данных не производится. Определите приблизительно размер полученного файла (в Мбайт). В качестве ответа укажите ближайшее к размеру файла целое число, кратное 10.

#### **8. Задание 8**

Сколько существует шестизначных чисел, делящихся на 5, в которых каждая цифра может встречаться только один раз, при этом никакие две чётные и две нечётные цифры не стоят рядом. **9. Задание 9**

Откройте файл электронной таблицы, содержащей в каждой строке три натуральных числа.

#### [9.xlsx](https://inf-ege.sdamgia.ru/get_file?id=93954)

Выясните, какое количество троек чисел может являться сторонами треугольника, то есть удовлетворяет неравенству треугольника. В ответе запишите только число.

## **10. Задание 10**

С помощью текстового редактора определите, сколько раз, не считая сносок, встречается слово «долг» или «Долг» в тексте романа в стихах А. С. Пушкина «Евгений Онегин». Другие формы слова «долг», такие как «долги», «долгами» и т. д., учитывать не следует. В ответе укажите только число. [Задание 10](https://inf-ege.sdamgia.ru/get_file?id=70674&png=1)

#### **11. Задание 11**

Каждый сотрудник предприятия получает электронный пропуск, на котором записаны личный код сотрудника, номер подразделения и некоторая дополнительная информация. Личный код состоит из 11 символов, каждый из которых может быть русской буквой (используется 28 различных букв, каждая буква может быть заглавной или строчной) или одной из цифр от 1 до 9 (ноль для записи кодов не используется). Для записи кода на пропуске отведено минимально возможное целое число байт. При этом используют посимвольное кодирование, все символы кодируют одинаковым минимально возможным количеством бит. Номер подразделения — целое число от 1 до 700, он записан на пропуске как двоичное число и занимает минимально возможное целое число байт. Всего на пропуске хранится 30 байт данных. Сколько байт выделено для хранения дополнительных сведений об одном сотруднике? В ответе запишите только целое число — количество байт.

# **12. Задание 12**

Исполнитель Редактор получает на вход строку цифр и преобразует её. Редактор может выполнять две команды, в обеих командах *v* и *w* обозначают цепочки цифр.

А) заменить (*v*, *w*).

Эта команда заменяет в строке первое слева вхождение цепочки *v* на цепочку *w*. Например, выполнение команды

заменить (111, 27)

преобразует строку 05111150 в строку 0527150.

Если в строке нет вхождений цепочки *v*, то выполнение команды заменить (*v*, *w*) не меняет эту строку.

Б) нашлось (*v*).

Эта команда проверяет, встречается ли цепочка *v* в строке исполнителя Редактор. Если она встречается, то команда возвращает логическое значение «истина», в противном случае возвращает значение «ложь». Строка исполнителя при этом не изменяется.

Цикл ПОКА условие

последовательность команд **KOHFII NOKA** выполняется, пока условие истинно.

Какая строка получится в результате применения приведённой ниже программы к строке вида 1...12...2 (40 единиц и 40 двоек)?

```
НАЧАЛО
ПОКА нашлось (111)
 заменить (111, 2)
 заменить (222, 1)
KOHELL NOKA
КОНЕЦ
```
# 13. Задание 13

На рисунке - схема дорог, связывающих пункты А, Б, В, Г, Д, Е, Ж, И, К, Л, М, Н. Сколько существует различных путей из пункта А в пункт Н, не проходящих через пункт В?

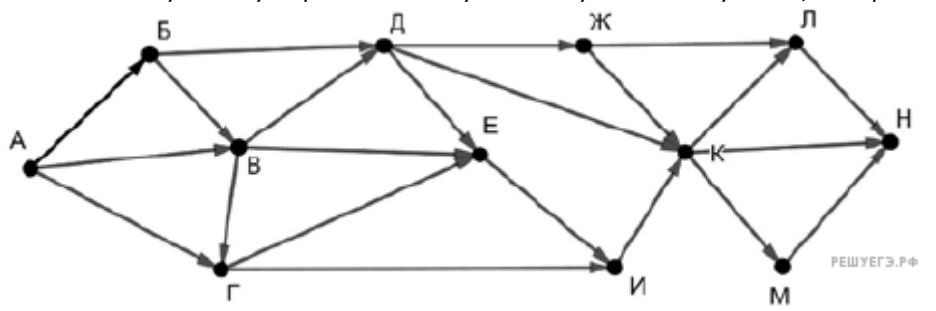

# 14. Задание 14

Запишите натуральное число, десятичная запись которого состоит из двух цифр, шестнадцатеричная запись заканчивается цифрой В, а пятеричная - цифрой 3.

## 15. Задание 15

На числовой прямой задан отрезок А. Известно, что формула

```
((x \in A) \rightarrow (x^2 \leq 81)) \wedge ((y^2 \leq 36) \rightarrow (y \in A))
```
тождественно истинна при любых вещественных х и у. Какую наименьшую длину может иметь отрезок А?

# 16. Задание 16

Ниже на пяти языках программирования записан рекурсивный алгоритм F.

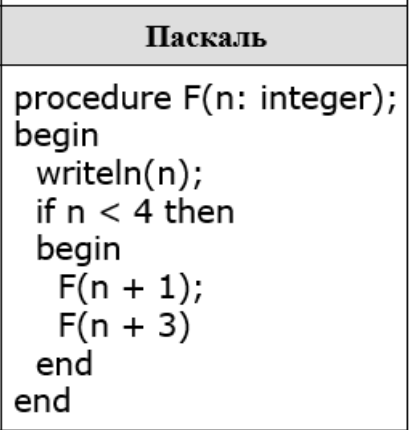

Чему равна сумма всех чисел, напечатанных на экране при выполнении вызова F(1)? 17. Задание 17

Файл содержит последовательность неотрицательных целых чисел, не превышающих 10 000. Назовём тройкой три идущих подряд элемента последовательности. Определите количество троек чисел таких, которые могут являться сторонами прямоугольного треугольника. В ответе запишите два числа: сначала количество найденных троек, а затем - максимальную сумму элементов таких троек. Если таких троек не найдётся - следует вывести 00.

Задание 17

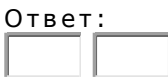

## **18. Задание 18**

Квадрат разлинован на *N*×*N* клеток (1 < *N* < 17). Исполнитель Робот может перемещаться по клеткам, выполняя за одно перемещение одну из двух команд: вправо или вверх. По команде вправо Робот перемещается в соседнюю правую клетку, по команде вверх — в соседнюю верхнюю. При попытке выхода за границу квадрата Робот разрушается. Перед каждым запуском Робота в каждой клетке квадрата лежит монета достоинством от 1 до 100. Посетив клетку, Робот забирает монету с собой; это также относится к начальной и конечной клетке маршрута Робота.

#### [Задание 18](https://inf-ege.sdamgia.ru/doc/inf/zadanie18/zadanie18_6.xlsx)

Откройте файл. Определите максимальную и минимальную денежную сумму, которую может собрать Робот, пройдя из **левой нижней** клетки в **правую верхнюю**. В ответ запишите два числа друг за другом без разделительных знаков — сначала максимальную сумму, затем минимальную. Исходные данные представляют собой электронную таблицу размером *N*×*N*, каждая ячейка

которой соответствует клетке квадрата.

*Пример входных данных:*

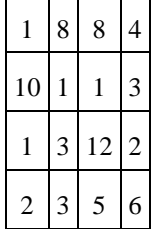

Для указанных входных данных ответом должна быть пара чисел 35 и 15. **19. Задание 19**

Два игрока, Паша и Вася, играют в следующую игру. Перед игроками лежит куча камней. Игроки ходят по очереди, первый ход делает Паша. За один ход игрок может добавить в кучу **один или четыре камня** или увеличить количество камней в куче **в пять раз**. Игра завершается в тот момент, когда количество камней в куче становится не менее 69. Победителем считается игрок, сделавший последний ход, то есть первым получивший кучу, в которой будет 69 или больше камней. В начальный момент в куче было *S* камней, 1 ≤ *S* ≤ 68.

Будем говорить, что игрок имеет выигрышную стратегию, если он может выиграть при любых ходах противника. Описать стратегию игрока — значит, описать, какой ход он должен сделать в любой ситуации, которая ему может встретиться при различной игре противника. В описание выигрышной стратегии **не следует** включать ходы играющего по этой стратегии игрока, не являющиеся для него безусловно выигрышными, т.е. не являющиеся выигрышными независимо от игры противника.

Известно, что Вася выиграл своим первым ходом после неудачного первого хода Паши. Укажите минимальное значение *S*, когда такая ситуация возможна.

# **20. Задание 20**

Два игрока, Паша и Вася, играют в следующую игру. Перед игроками лежит куча камней. Игроки ходят по очереди, первый ход делает Паша. За один ход игрок может добавить в кучу **один или четыре камня** или увеличить количество камней в куче **в пять раз**. Игра завершается в тот момент, когда количество камней в куче становится не менее 69. Победителем считается игрок, сделавший последний ход, то есть первым получивший кучу, в которой будет 69 или больше камней. В начальный момент в куче было *S* камней, 1 ≤ *S* ≤ 68.

Будем говорить, что игрок имеет выигрышную стратегию, если он может выиграть при любых ходах противника. Описать стратегию игрока — значит, описать, какой ход он должен сделать в любой ситуации, которая ему может встретиться при различной игре противника. В описание выигрышной стратегии **не следует** включать ходы играющего по этой стратегии игрока, не являющиеся для него безусловно выигрышными, т.е. не являющиеся выигрышными независимо от игры противника.

Найдите два таких значения *S*, при которых у Паши есть выигрышная стратегия, причём одновременно выполняются два условия:

— Паша не может выиграть за один ход;

— Паша может выиграть своим вторым ходом независимо от того, как будет ходить Вася.

Найденные значения запишите в ответе в порядке возрастания без разделительных знаков.

#### **21. Задание 21**

Два игрока, Паша и Вася, играют в следующую игру. Перед игроками лежит куча камней. Игроки ходят по очереди, первый ход делает Паша. За один ход игрок может добавить в кучу **один или четыре камня** или увеличить количество камней в куче **в пять раз**. Игра завершается в тот момент, когда количество камней в куче становится не менее 69. Победителем считается игрок, сделавший последний ход, то есть первым получивший кучу, в которой будет 69 или больше камней. В начальный момент в куче было *S* камней, 1 ≤ *S* ≤ 68.

Будем говорить, что игрок имеет выигрышную стратегию, если он может выиграть при любых ходах противника. Описать стратегию игрока - значит, описать, какой ход он должен сделать в любой ситуации, которая ему может встретиться при различной игре противника. В описание выигрышной стратегии не следует включать ходы играющего по этой стратегии игрока, не являющиеся для него безусловно выигрышными, т.е. не являющиеся выигрышными независимо от игры противника.

Найдите минимальное значение S, при котором одновременно выполняются два условия:

- у Васи есть выигрышная стратегия, позволяющая ему выиграть первым или вторым ходом при любой игре Паши;

- у Васи нет стратегии, которая позволит ему гарантированно выиграть первым ходом.

## 22. Задание 22

Ниже записана программа. Получив на вход число х, эта программа печатает два числа, L и M. Укажите наименьшее из таких чисел х, при вводе которых алгоритм печатает сначала 3, а потом 8.

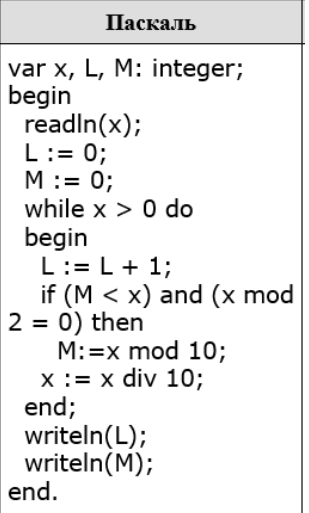

#### 23. Задание 23

Исполнитель Фибо преобразует число на экране.

У исполнителя есть две команды, которым присвоены номера:

1. Прибавить 1

2. Прибавить 2

Первая команда увеличивает число на экране на 1, вторая увеличивает его на 2.

Программа для исполнителя Фибо - это последовательность команд.

Сколько существует программ, которые преобразуют исходное число 2 в число 18 и при этом траектория вычислений содержит число 9 и не содержит числа 14?

Траектория вычислений - это последовательность результатов выполнения всех команд программы. Например, для программы 212 при исходном числе 7 траектория будет состоять из чисел 9, 10, 12.

## 24. Задание 24

Текстовый файл состоит не более чем из  $10^6$  символов X, Y и Z, Определите максимальное количество идущих подряд символов, среди которых каждые два соседних различны.

Для выполнения этого задания следует написать программу. Ниже приведён файл, который необходимо обработать с помощью данного алгоритма.

# Задание 24

## 25. Задание 25

Напишите программу, которая ищет среди целых чисел, принадлежащих числовому отрезку [245 690; 245 756] простые числа. Выведите на экран все найденные простые числа в порядке возрастания, слева от каждого числа выведите его порядковый номер в последовательности. Каждая пара чисел должна быть выведена в отдельной строке.

Например, в диапазоне [5; 9] ровно два различных натуральных простых числа - это числа 5 и 7, поэтому для этого диапазона вывод на экране должна содержать следующие значения:

 $1<sub>5</sub>$ 

 $37$ 

Примечание. Простое число - натуральное число, имеющее ровно два различных натуральных делителя - единицу и самого себя.

Ответ:

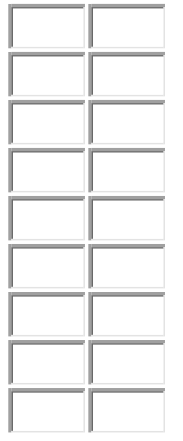

## **26. Задание 26**

Предприятие производит оптовую закупку некоторых изделий A и B, на которую выделена определённая сумма денег. У поставщика есть в наличии партии этих изделий различных модификаций по различной цене. На выделенные деньги необходимо приобрести как можно больше изделий B независимо от модификации. Если у поставщика закончатся изделия B, то на оставшиеся деньги необходимо приобрести как можно больше изделий A. Известны выделенная для закупки сумма, а также количество и цена различных модификаций данных изделий у поставщика. Необходимо определить, сколько будет закуплено изделий A и какая сумма останется неиспользованной.

## **Входные данные.**

#### [Задание 26](https://inf-ege.sdamgia.ru/get_file?id=79098&png=1)

Первая строка входного файла содержит два целых числа: *N* — общее количество партий изделий у поставщика и *M* — сумма выделенных на закупку денег (в рублях). Каждая из следующих *N* строк описывает одну партию и содержит два целых числа (цена одного изделия в рублях и количество изделий в партии) и один символ (латинская буква A или B), определяющий тип изделия. Все данные в строках входного файла отделены одним пробелом.

В ответе запишите два целых числа: сначала количество закупленных изделий типа A, затем оставшуюся неиспользованной сумму денег.

#### **Пример входного файла:**

4 1000 30 8 A

- 50 12 B
- 40 14 A
- 20 10 B

В данном случае сначала нужно купить изделия B: 10 изделий по 20 рублей и 12 изделий по 50 рублей. На это будет потрачено 800 рублей. На оставшиеся 200 рублей можно купить 6 изделий A по 30 рублей. Таким образом, всего будет куплено 6 изделий A и останется 20 рублей. В ответе надо записать числа 6 и 20.

# Ответ:

## **27. Задание 27**

Последовательность натуральных чисел характеризуется числом *Х* — наибольшим числом, кратным 14 и являющимся произведением двух элементов последовательности с различными номерами. Гарантируется, что хотя бы одно такое произведение в последовательности есть. **Входные данные.**

#### [Файл A](https://inf-ege.sdamgia.ru/doc/inf/zadanie27/27-A_2.txt) [Файл B](https://inf-ege.sdamgia.ru/doc/inf/zadanie27/27-B_2.txt)

Даны два входных файла (файл *A* и файл *B*), каждый из которых содержит в первой строке количество чисел *N* (1 ≤ *N* ≤ 100000). В каждой из последующих *N* строк записано одно натуральное число, не превышающее 1000.

Пример организации исходных данных во входном файле:

5

40

1000

7 28

55

Пример выходных данных для приведённого выше примера входных данных: 28000

В ответе укажите два числа: сначала значение искомого произведения для файла А, затем для файла В.

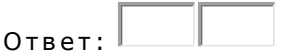